# МИНИСТЕРСТВО ОБРАЗОВАНИЯ И НАУКИ АЛТАЙСКОГО КРАЯ

Краевое государственное бюджетное профессиональное образовательное учреждение «Алтайский архитектурностроительный колледж»

СОГЛАСОВАНО Замедитель директора по УР(УПР) L  $or \sqrt{28}$  /  $eg$  2020.

**УТВЕРЖДАЮ** КГБПОУ «Алтайский Директор архитектурно-строительный колледж» В.А. Баленко Or  $\omega_{th}$   $\omega_{s}$  2020.

# Программа дополнительного профессионального образования

# ПРОГРАММА ПОВЫШЕНИЯ КВАЛИФИКАЦИИ

# **Web-программирование**

Уровень квалификации

Срок обучения: 6 недель

Форма обучения: очная, заочная

Барнаул -2020

#### Аннотация программы повышения квалификации

#### «Web-программирование»

Программа дополнительного профессионального образования повышения квалификации «Web-программирование» разработана на основе:

Профессионального стандарта "Программист", утвержденного приказом Министерства труда и социальной защиты Российской Федерации от 18 ноября 2013 г. № 679н (зарегистрирован Министерством юстиции Российской Федерации 18 декабря 2013 г., регистрационный № 30635);

Федерального государственного образовательного стандарта среднего профессионального образования (ФГОС СПО) по специальности 09.02.07 «Информационные системы и программирование», утвержденного приказом Министерства образования и науки от 9 декабря 2016 года № 1547 (зарегистрирован Министерством юстиции Российской Федерации 26 декабря 2016г., регистрационный №44936) (далее – ФГОС СПО).

Рабочая программа дополнительного профессионального образования повышения квалификации «Web-программирование» предусматривает использование электронного обучения и дистанционных образовательных технологий.

Организация-разработчик:

Краевое государственное бюджетное профессиональное образовательное учреждение «Алтайский архитектурно-строительный колледж».

#### Составители:

Захарова А.В., преподаватель специальных дисциплин КГБПОУ «Алтайский архитектурно-строительный колледж»

#### **I. ПОЯСНИТЕЛЬНАЯ ЗАПИСКА**

Нормативно-правовую основу разработки образовательной программы дополнительного профессионального образования – программы повышения квалификации «Web-программирование» составляют:

Федеральный закон от 29.12.2012 № 273-ФЗ «Об образовании в Российской Федерации»;

Приказа Министерства образования и науки РФ от 1 июля 2013 г. № 499 «Об утверждении порядка организации и осуществления образовательной деятельности по дополнительным профессиональным программам»;

Порядок применения организациями, осуществляющими образовательную деятельность, электронного обучения, дистанционных образовательных технологий при реализации образовательных программ, утвержденный приказом Минобрнауки России от 23.08.2017 № 816 «Об утверждении порядка применения организациями, осуществляющими образовательную деятельность, электронного обучения, дистанционных образовательных технологий при реализации образовательных программ»;

Федерального государственного образовательного стандарта среднего профессионального образования (ФГОС СПО) по специальности 09.02.07 «Информационные системы и программирование», утвержденного приказом Министерства образования и науки от 9 декабря 2016 года № 1547 (зарегистрирован Министерством юстиции Российской Федерации 26 декабря 2016г., регистрационный №44936) (далее – ФГОС СПО);

Профессиональный стандарт "Программист", утвержден приказом Министерства труда и социальной защиты Российской Федерации от 18 ноября 2013 г. № 679н (зарегистрирован Министерством юстиции Российской Федерации 18 декабря 2013 г., регистрационный № 30635).

Методическую основу разработки образовательной программы составляют:

-Методические рекомендации по разработке основных профессиональных образовательных программ и дополнительных профессиональных программ с учетом соответствующих профессиональных стандартов, утвержденные министром образования и науки Российской Федерации 22.01.2015 № ДЛ-1/05вн;

-Письмо от 22 апреля 2015 г. №ВК-1032/06 «О направлении методических рекомендаций».

Содержание программы представлено пояснительной запиской, учебным планом, рабочими программами учебных предметов, планируемыми результатами освоения программы, условиями реализации программы, системой оценки результатов освоения программы, учебно-методическими материалами, обеспечивающими реализацию программы.

Учебный план содержит перечень разделов и тем с указанием времени, отводимого на освоение тем, включая время, отводимое на теоретические и практические занятия.

Объем программы составляет 72 академических часа.

При реализации дополнительной профессиональной программы могут быть применены дистанционные образовательные технологии, электронное обучение и традиционное обучение.

Образовательная деятельность слушателей при освоении программы предусматривает следующие виды учебных занятий: лекционные и практические занятия, итоговую аттестацию. При реализации программы академический час устанавливается продолжительностью 45 минут.

Программа повышения квалификации имеет модульную структуру. Программа состоит из модулей, которые могут быть впоследствии зачтены при освоении дополнительных профессиональных программ профессиональной переподготовки, имеющих в учебном плане модули аналогичного содержания и трудоемкости. При поступлении на обучение по программе повышения квалификации обучающемуся могут быть зачтены изученные ранее модули аналогичного содержания и трудоемкости, при условии предоставления документа о квалификации, содержащего сведения об освоении данных модулей в составе программ повышения квалификации или программ профессиональной переподготовки.

Условия реализации программы содержат организационно-педагогические, кадровые, информационно-методические и материально- технические требования. Учебнометодические материалы обеспечивают реализацию программы.

Программа предусматривает достаточный для формирования, закрепления и развития практических навыков и компетенций объем практик.

Данная программа может быть использована для разработки адаптированной образовательной программы профессионального обучения - программы повышения квалификации лиц с ограниченными возможностями здоровья.

Освоение программы повышения квалификации завершается итоговой аттестацией слушателей в форме демонстрационного экзамена. При освоении дополнительной профессиональной программы параллельно с получением среднего профессионального образования и (или) высшего образования удостоверение установленного образца о повышении квалификации выдаются одновременно с получением соответствующего документа об образовании и о квалификации.

Рабочая программа дополнительного профессионального образования повышения квалификации «Web-программирование» предусматривает использование электронного обучения и дистанционных образовательных технологий.

Программа разработана с учетом требований профессиональных стандартов.

### **2. ОБЩАЯ ХАРАКТЕРИСТИКА ПРОГРАММЫ**

### **2.1. Цель реализации программы**

Целью реализации программы является формирование общих и профессиональных компетенций, предусмотренных Федеральным государственным образовательным стандартом среднего профессионального образования по специальности 09.02.07 «Информационные системы и программирование», утвержденного приказом Министерства образования и науки от 9 декабря 2016 года № 1547 (зарегистрирован Министерством юстиции Российской Федерации 26 декабря 2016г., регистрационный №44936) и совершенствование профессиональных знаний, умений и навыков, по уже имеющейся специальности «Информационные системы и программирование», вида профессиональной деятельности «Проектирование, разработка и оптимизация веб-приложений», предусмотренного профессиональным стандартом «Программист», утвержденного приказом Министерства труда и социальной защиты Российской Федерации от 18 ноября 2013 г. № 679н (зарегистрирован Министерством юстиции Российской Федерации 18 декабря 2013 г., регистрационный № 30635).

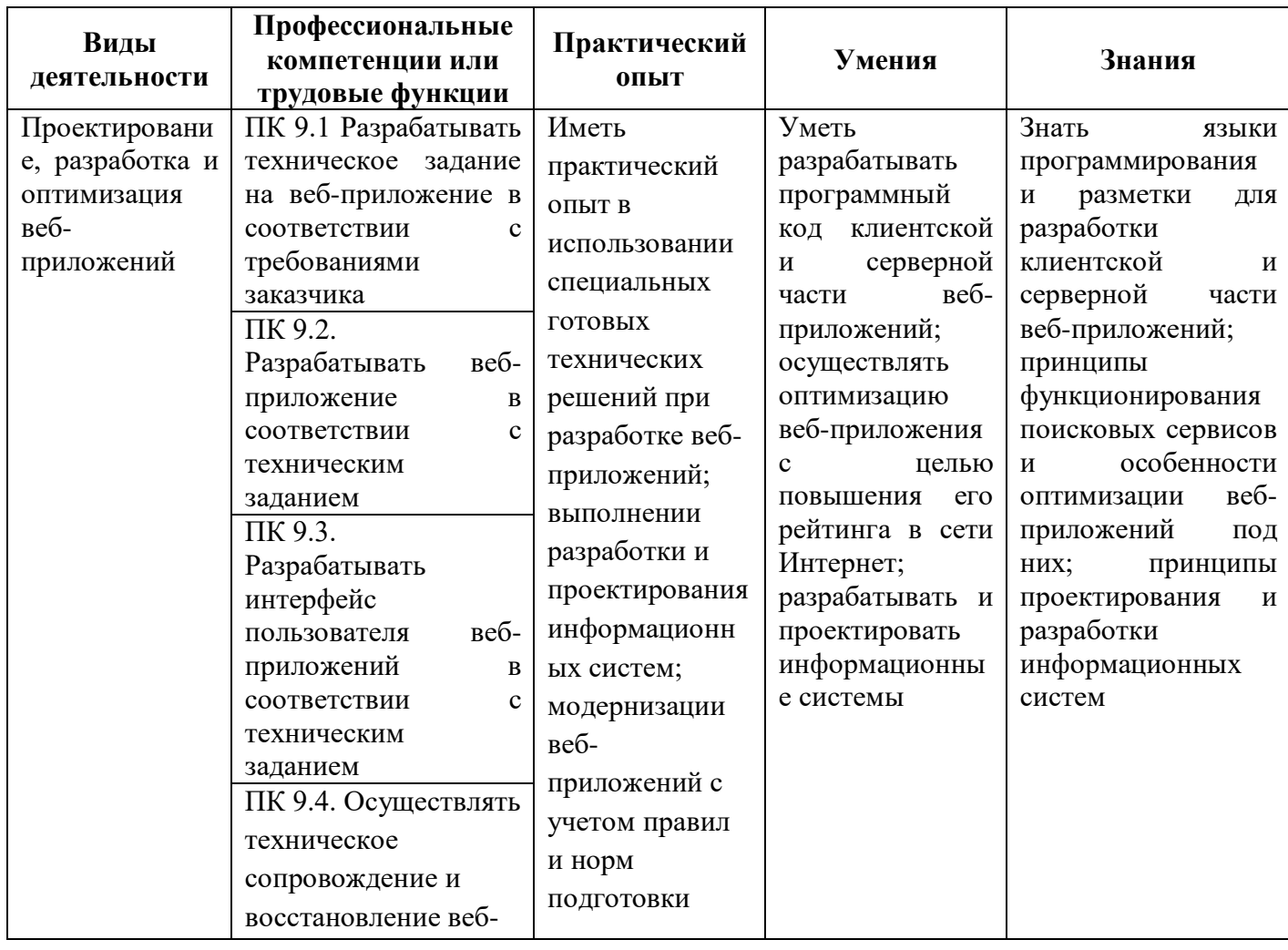

### **2.2. Планируемые результаты обучения**

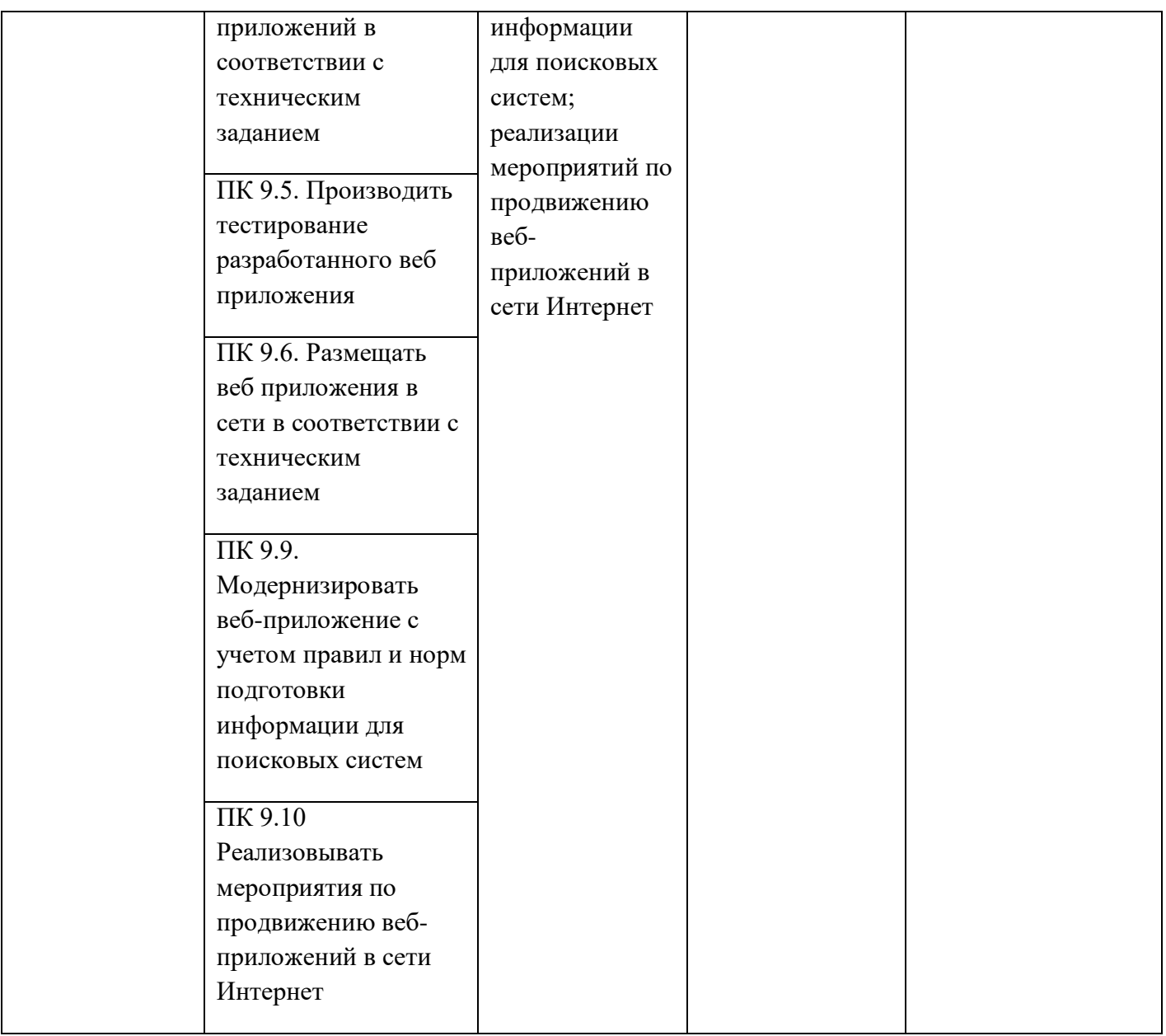

### **2.3. Категория обучающихся**

К освоению дополнительных профессиональных программ допускаются: лица, имеющие среднее профессиональное и (или) высшее образование; лица, получающие среднее профессиональное и (или) высшее образование.

# **2.4. Срок обучения**

Трудоемкость обучения по данной программе - 72 часа, включая все виды аудиторной работы, практической работы и итоговую аттестацию. Общий срок обучения - 6 недель.

### **2.5. Форма обучения**

Форма обучения – очная, заочная с использованием электронного обучения и дистанционных образовательных технологий

### **2.6. Режим занятий**

По 4 часа в день, 3 раза в неделю.

### **3. СОДЕРЖАНИЕ ПРОГРАММЫ**

### **3.1. Учебный план**

Основным документом программы является учебный план. Учебный план определяет перечень, трудоемкость, последовательность и распределение учебных предметов, курсов, дисциплин (модулей), практик и иных видов учебной деятельности обучающихся, а также указание видов аттестации.

При реализации программы перечисленные модули могут изучаться как в традиционной, так и дистанционной форме.

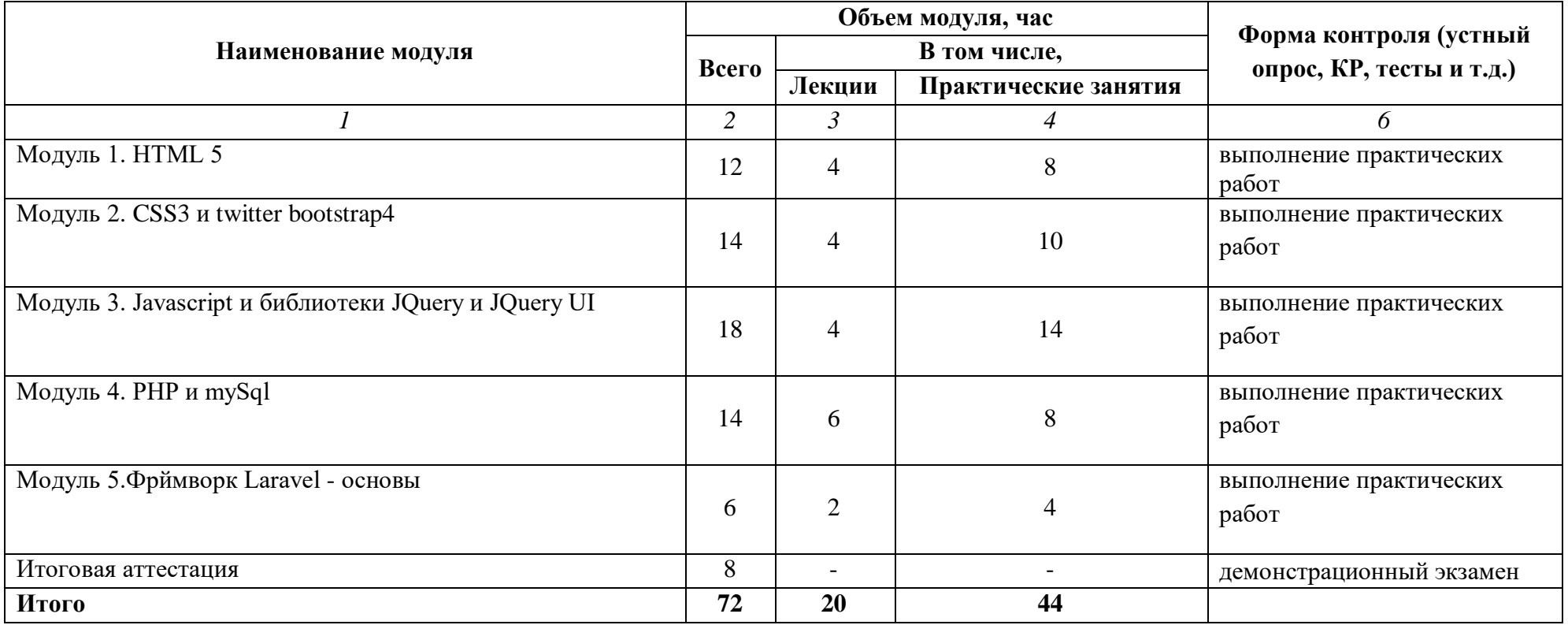

# **3.2. Календарный учебный график**

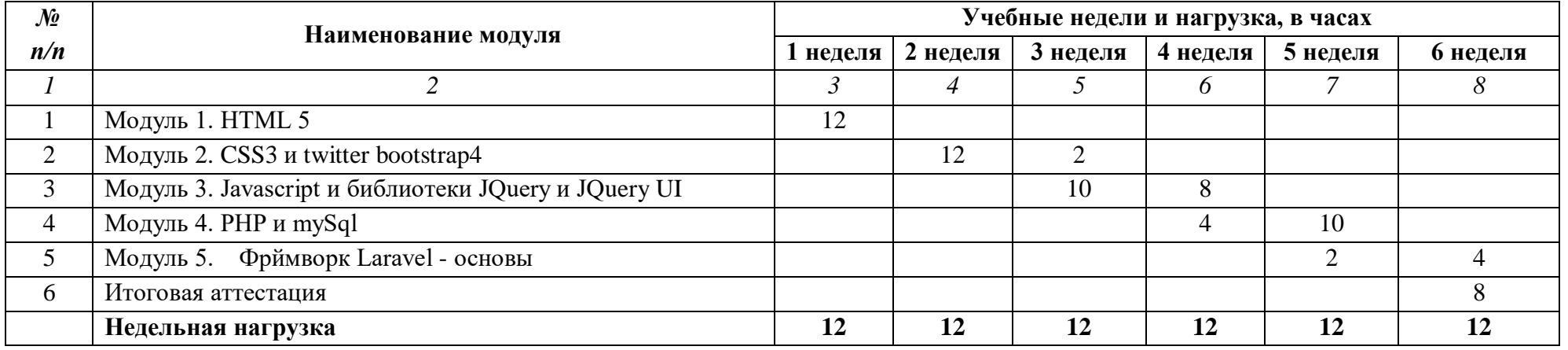

# **Всего часов: 72 часа.**

**Количество недель обучения: 6 недель.**

# **3.3. Учебная программа дисциплины**

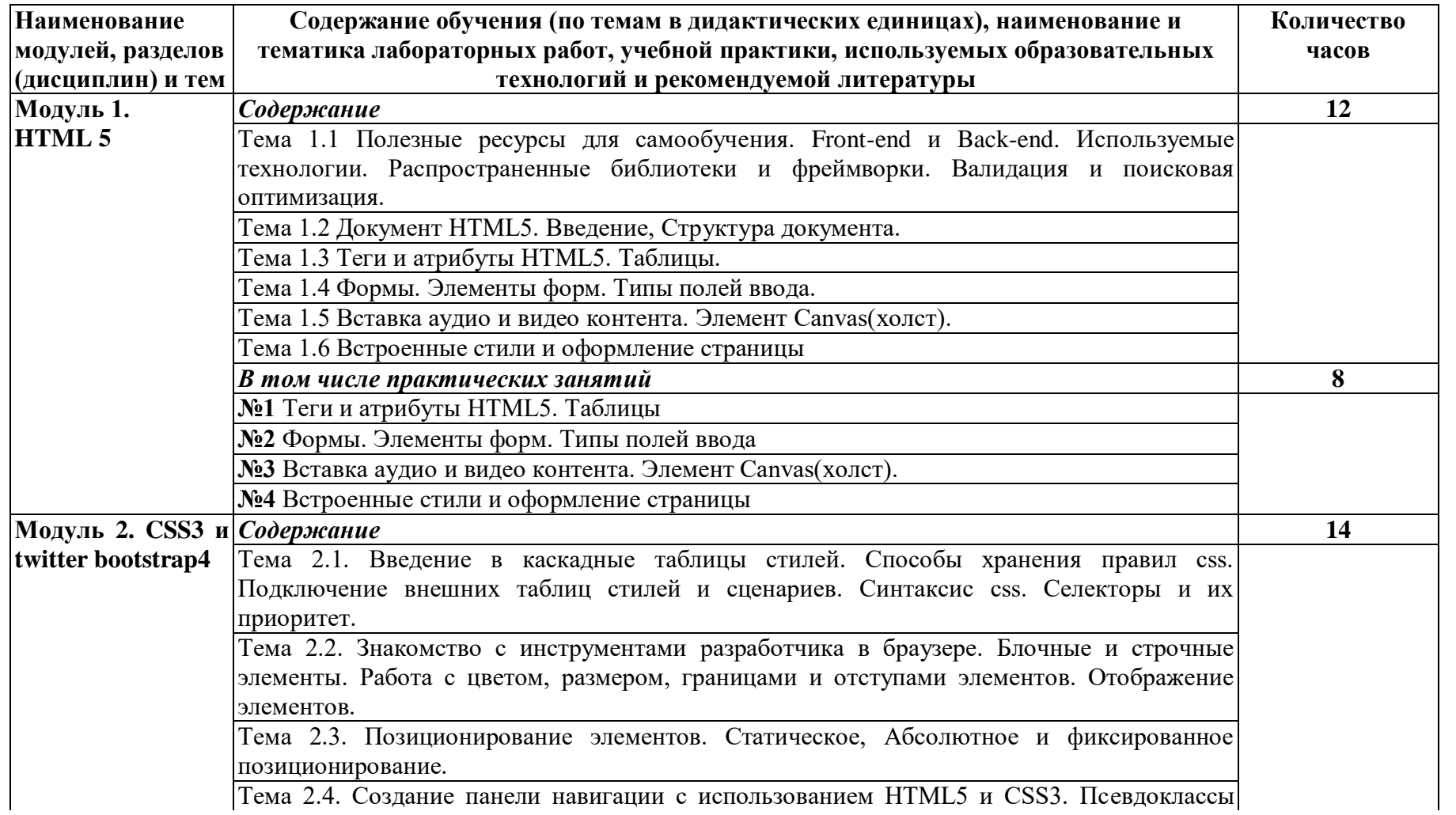

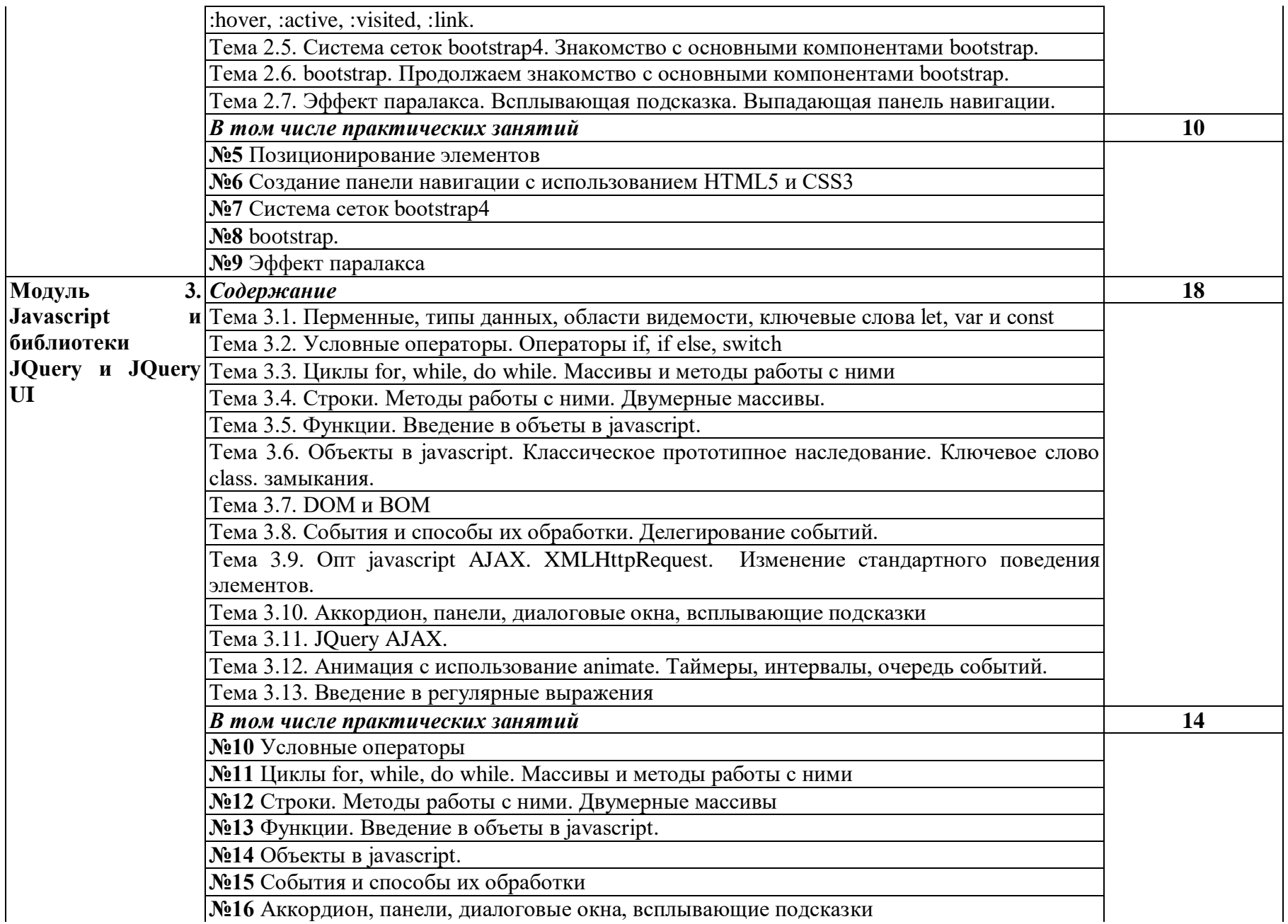

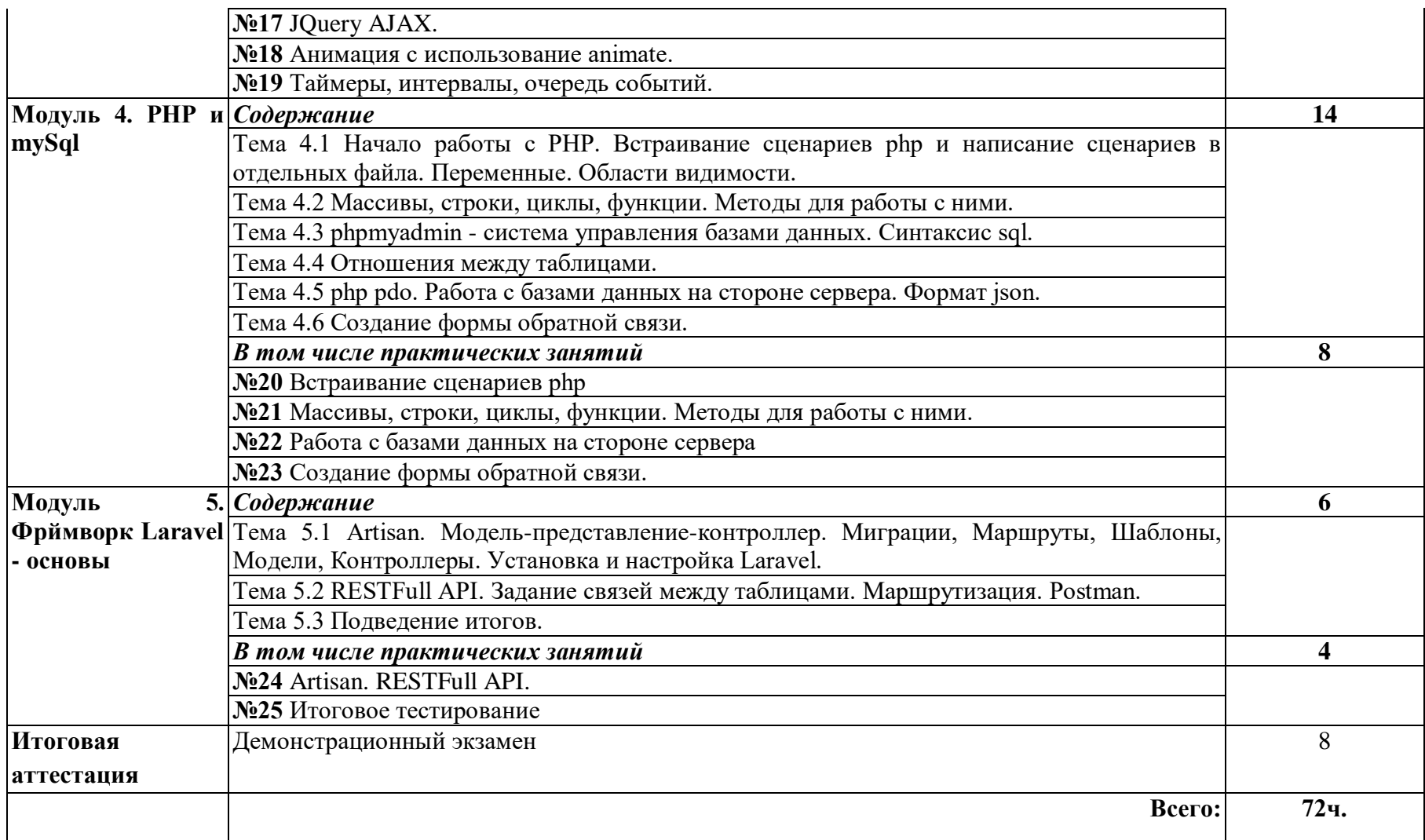

### **4.УСЛОВИЯ РЕАЛИЗАЦИИ ПРОГРАММЫ**

**Организационно-педагогические условия** реализации программы обеспечивают реализацию программы в полном объеме, соответствие качества подготовки обучающихся установленным требованиям, соответствие применяемых форм, средств, методов обучения и воспитания возрастным, психофизическим особенностям, склонностям, способностям, интересам и потребностям обучающихся.

Программа реализуется с использованием электронного обучения и дистанционных образовательных технологий

Наполняемость учебной группы не превышает 13 человек.

Продолжительность учебного часа теоретических и практических занятий, практического обучения составляет 1 академический час (45 минут).

Максимальная учебная нагрузка в неделю при реализуемой форме обучения не превышает 36 часов.

Педагогические работники, реализующие программу дополнительного профессионального образования, в том числе преподаватели учебных предметов, мастера производственного обучения, удовлетворяют квалификационным требованиям, указанным в квалификационных справочниках по соответствующим должностям и/или профессиональных стандартах.

**Учебно-методические условия** реализации программы: рабочая программа курса; учебный план; календарный учебный график; расписание занятий, методические материалы и разработки.

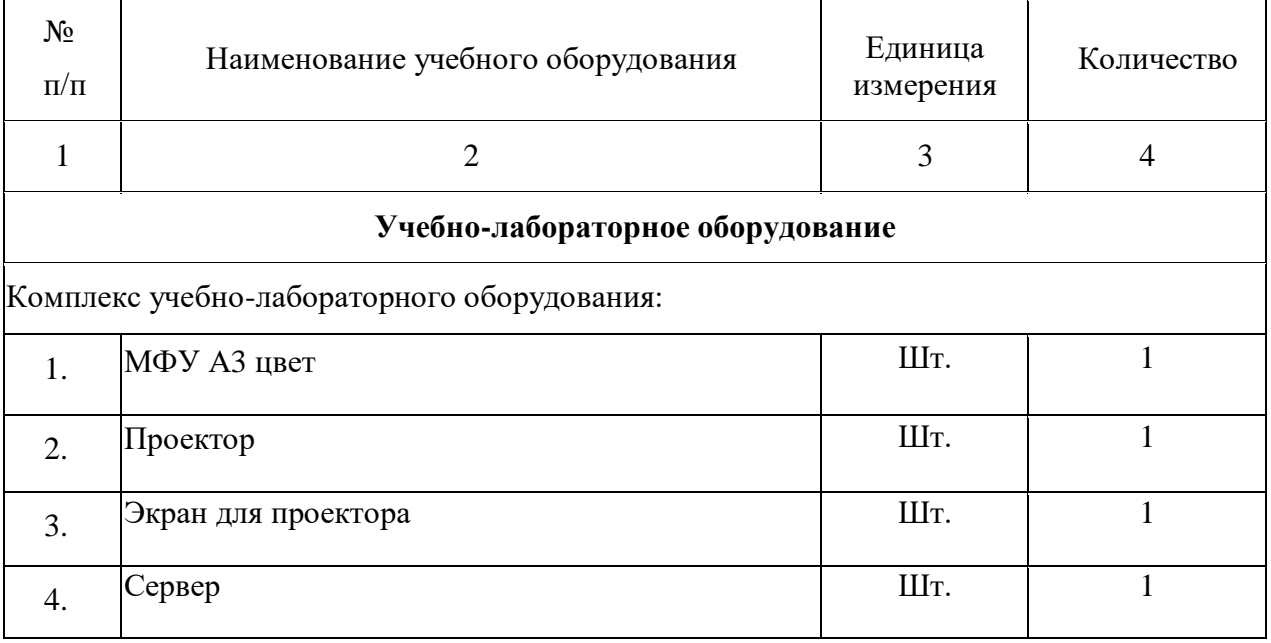

### **Материально-технические условия реализации программы. Мастерская "Веб-дизайн и разработка"**

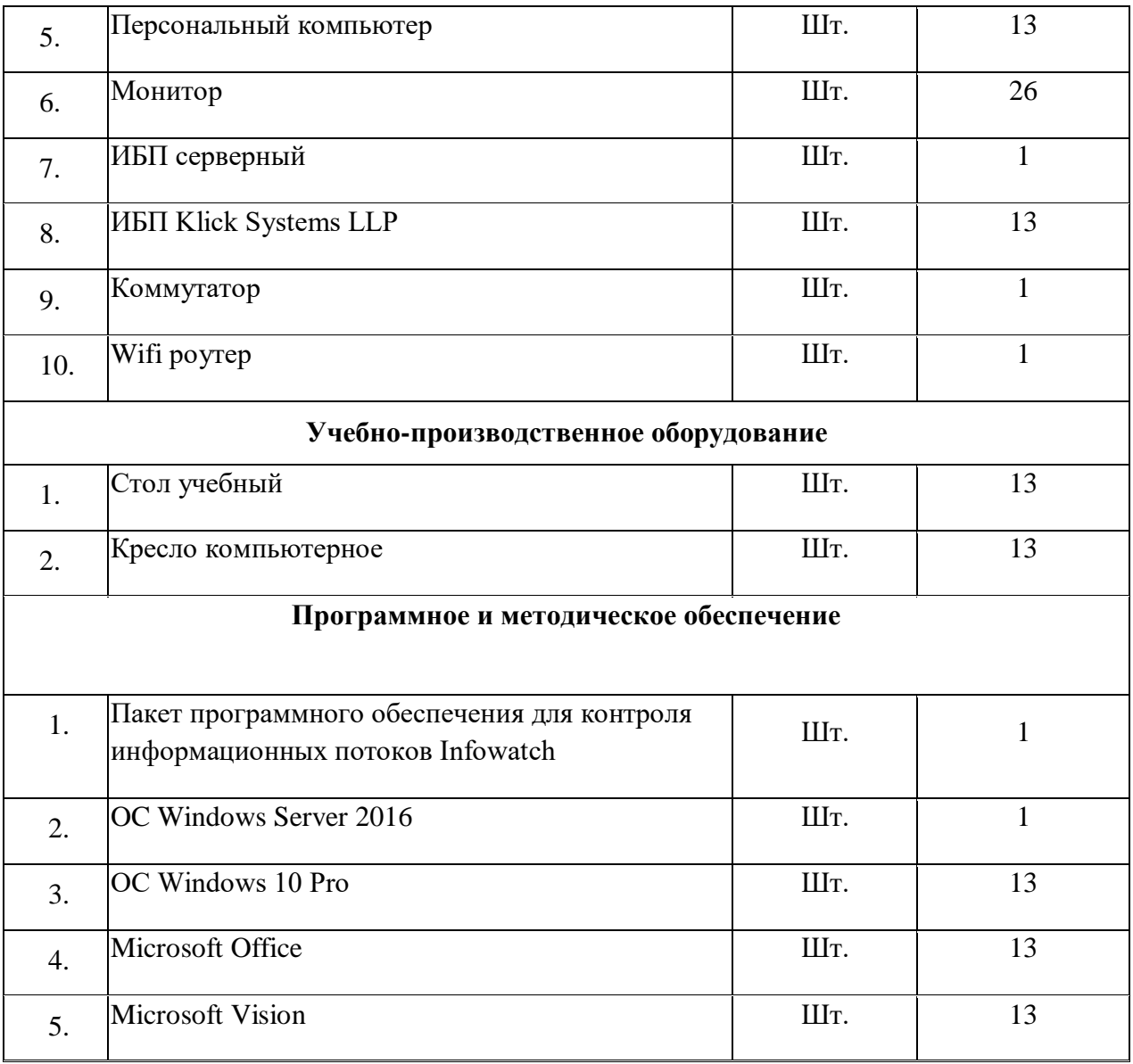

Информация об имеющейся для реализации образовательной программы учебноматериальной базе размещается на официальном сайте учреждения в информационнокоммуникационной сети «Интернет».

### **Информационное обеспечение обучения.**

Перечень рекомендуемых учебных изданий, Интернет-ресурсов, дополнительной литературы:

### **Основные источники**

**1.** Немцова, Т. И. Компьютерная графика и web-дизайн: учебное пособие /Т. И. Немцова; Под ред. Л. Г. Гагариной. - М.: "ФОРУМ": ИНФРА-М, 2014. - 400с.

### **Дополнительные источники**

**1.** Система федеральных образовательных порталов Информационно коммуникационные технологии в образовании. [Электронный ресурс] – режим доступа: http://www.ict.edu.ru (2003-2017)

### 5. **СИСТЕМА ОЦЕНКИ РЕЗУЛЬТАТОВ ОСВОЕНИЯ ПРОГРАММЫ**

Промежуточная аттестация

Критерии оценки практических работ.

Работа считается зачтенной если: правильно выполнено 60% и более практической работы, правильно даны ответы на 60% и более контрольных вопросов, предоставлен отчет о выполнении работы.

Работа считается не зачтенной если: выполнено менее 50% практической работы, не даны ответы на контрольные вопросы, имеются грубые ошибки в выполнении практических заданий и/или ответах на контрольные вопросы, противоречащие или искажающие основные понятия дисциплины, отчет о выполнении работы не предоставлен.

Допуском к итоговой аттестации (демонстрационному экзамену) является выполнение всех практических работ.

#### Итоговая аттестация

Повышение квалификации завершается итоговой аттестацией в форме демонстрационного экзамена. Демонстрационный экзамен включает в себя практическую квалификационную работу. Лица, получившие по итогам промежуточной аттестации неудовлетворительную оценку, к итоговой аттестации не допускаются.

К проведению демонстрационного экзамена привлекаются представители работодателей, их объединений.

Комплект оценочных материалов для проведения демонстрационного экзамена

1. Паспорт комплекта оценочной документации

Комплект оценочных материалов для проведения демонстрационного экзамена по программе повышения квалификации «Web-программирование» разработан на основе профессионального стандарта "Программист", утвержденного приказом Министерства труда и социальной защиты Российской Федерации от 18 ноября 2013 г. № 679н (зарегистрирован Министерством юстиции Российской Федерации 18 декабря 2013 г., регистрационный № 30635), а так же Федерального государственного образовательного стандарта среднего профессионального образования (ФГОС СПО) по специальности 09.02.07 «Информационные системы и программирование», утвержденного приказом Министерства образования и науки от 9 декабря 2016 года № 1547 (зарегистрирован Министерством юстиции Российской Федерации 26 декабря 2016г., регистрационный №44936) (далее – ФГОС СПО) с учетом требований Союза *«*Агентство развития профессиональных сообществ и рабочих кадров «Молодые профессионалы (Ворлдскиллс Россия)» по компетенции «Веб-дизайн и разработка».

1.2. Описание процедуры оценки результатов по программе

Оценка результатов освоения программы проводится в виде демонстрационного экзамена в рамках квалификационного экзамена. В ходе оценки обучающиеся программы демонстрируют «здесь и сейчас» уровень овладения знаниями и умениями по рограмме повышения квалификации «Web-программирование».

Демонстрационный экзамен проводится в лаборатории КГБПОУ «Алтайский архитектурно-строительный колледж», оснащенной в соответствии с требованиями Союза «Агентство развития профессиональных сообществ и рабочих кадров «Молодые профессионалы (Ворлдскиллс Россия)».

Ход выполнения задания оценивается методом экспертного наблюдения. Оценивание осуществляется членами экзаменационной комиссии, прошедшими обучение, организованное Союзом «Ворлдскиллс Россия» и внесенными в реестр экспертов Ворлдскиллс Россия.

Для оценки результатов демонстрационного экзамена используется специально разработанная система критериев. По результатам выполнения задания заполняется оценочный лист, на основании которого принимается решение об итогах демонстрационного экзамена.

Перечень знаний, умений, навыков в соответствии со Спецификацией стандарта компетенции № 17 «Веб-дизайн и разработка» (WorldSkills Standards Specifications, WSSS), проверяемый в рамках комплекта оценочной документации (Таблица 1).

**Таблица 1.**

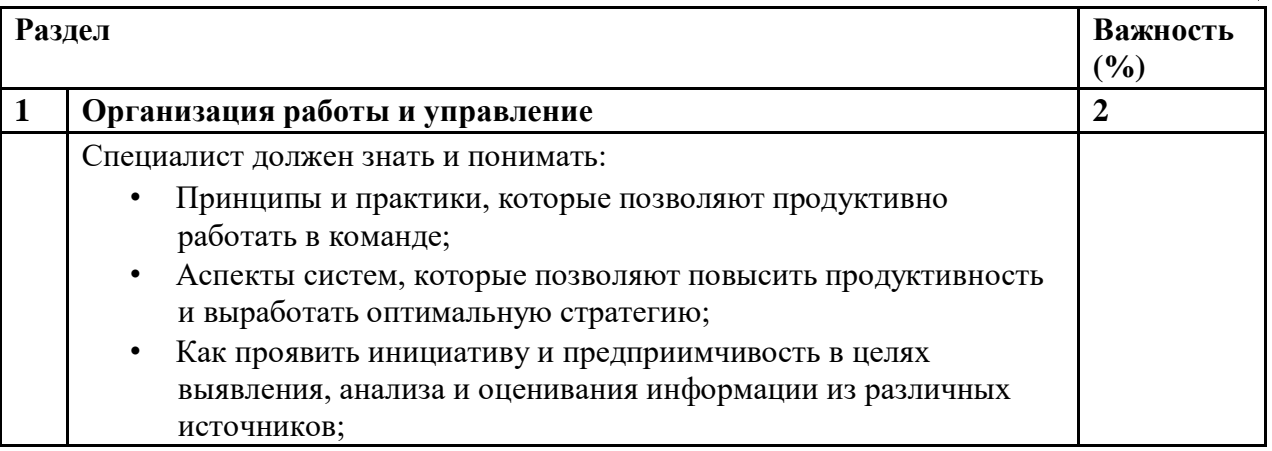

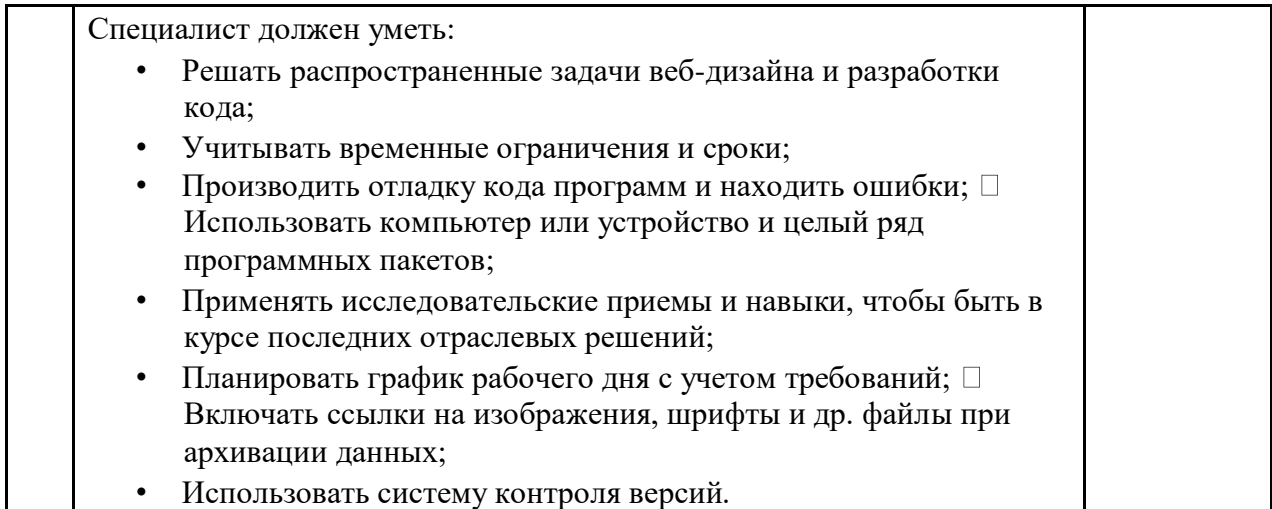

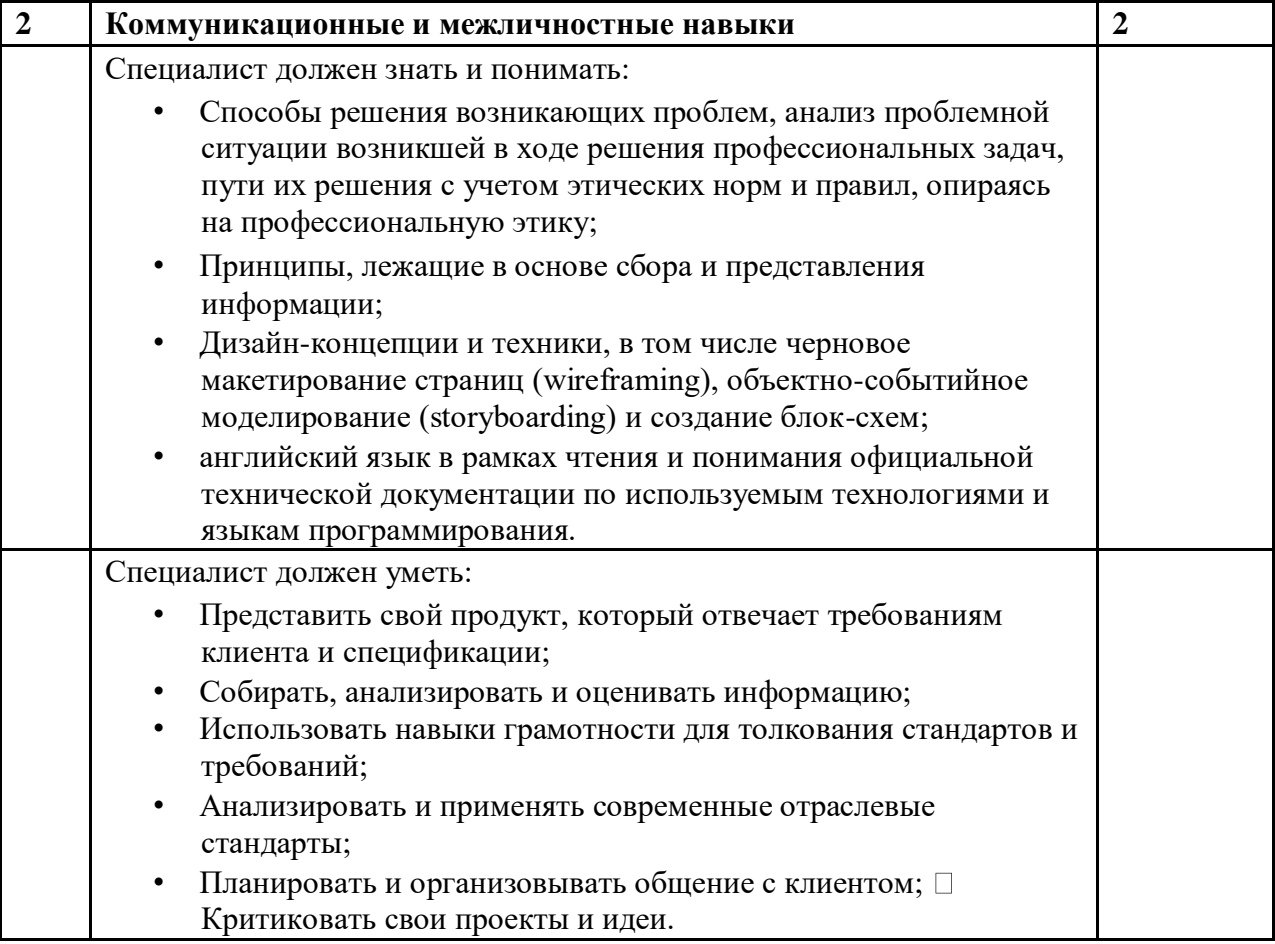

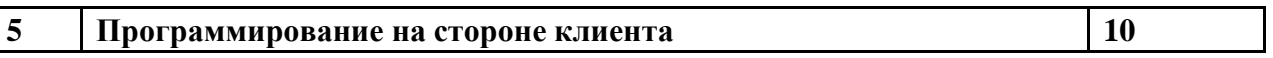

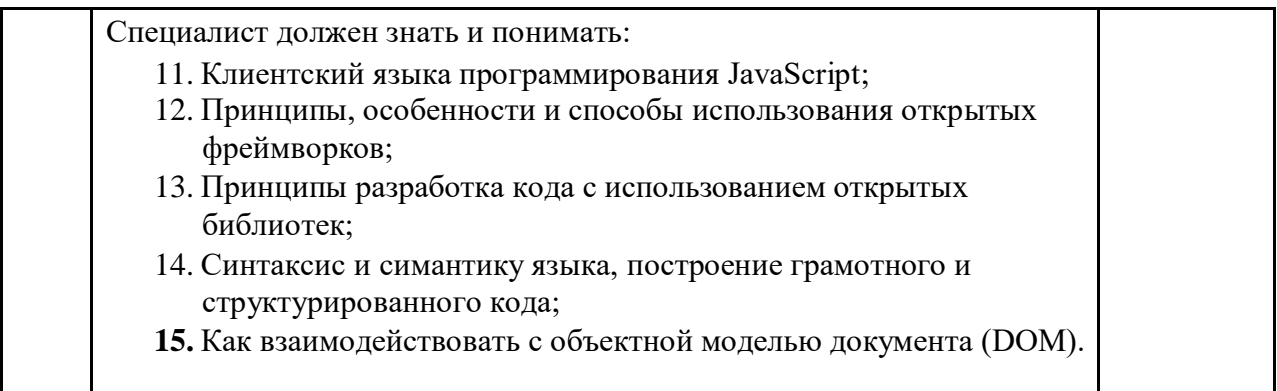

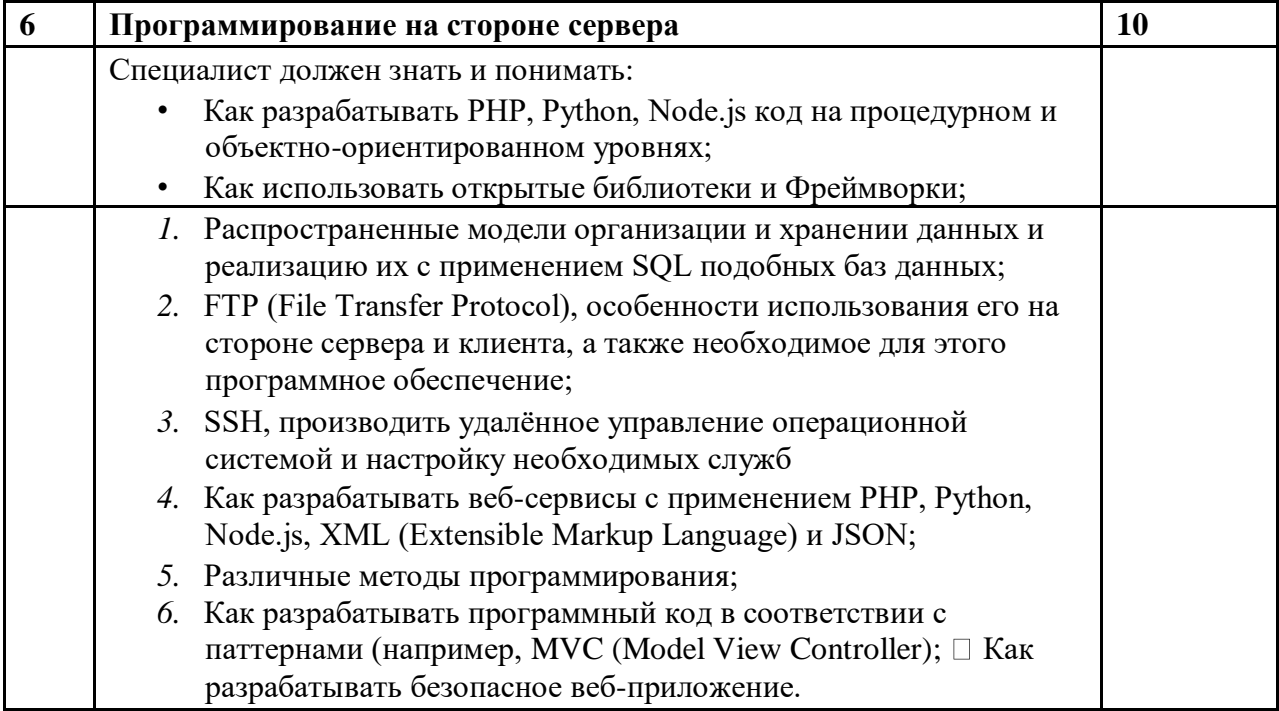

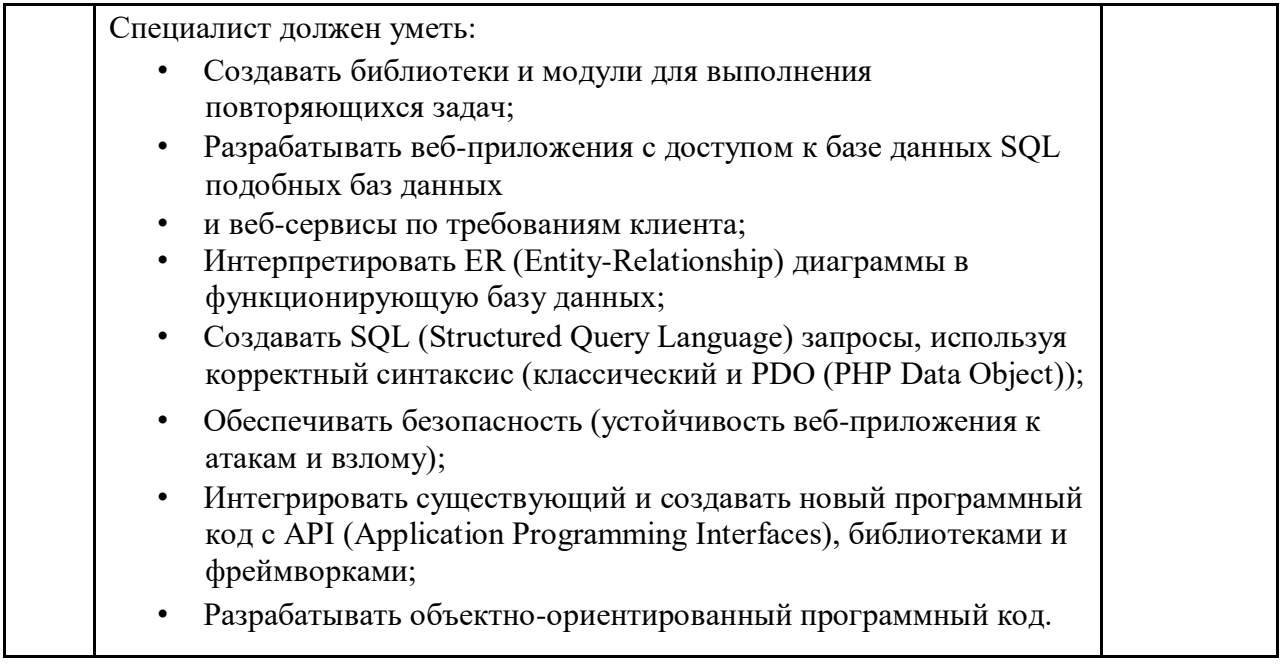

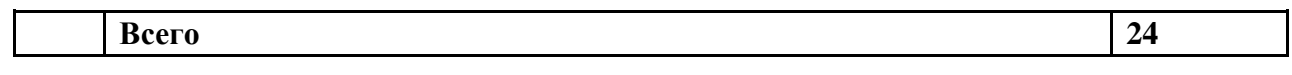

2. Требования к квалификационному экзамену в форме ДЭ и методика его оценивания

В данном разделе определяются критерии оценки и количество начисляемых баллов (судейские и объективные) (Таблица 2).

Общее максимально возможное количество баллов задания по всем критериям оценки составляет 24.

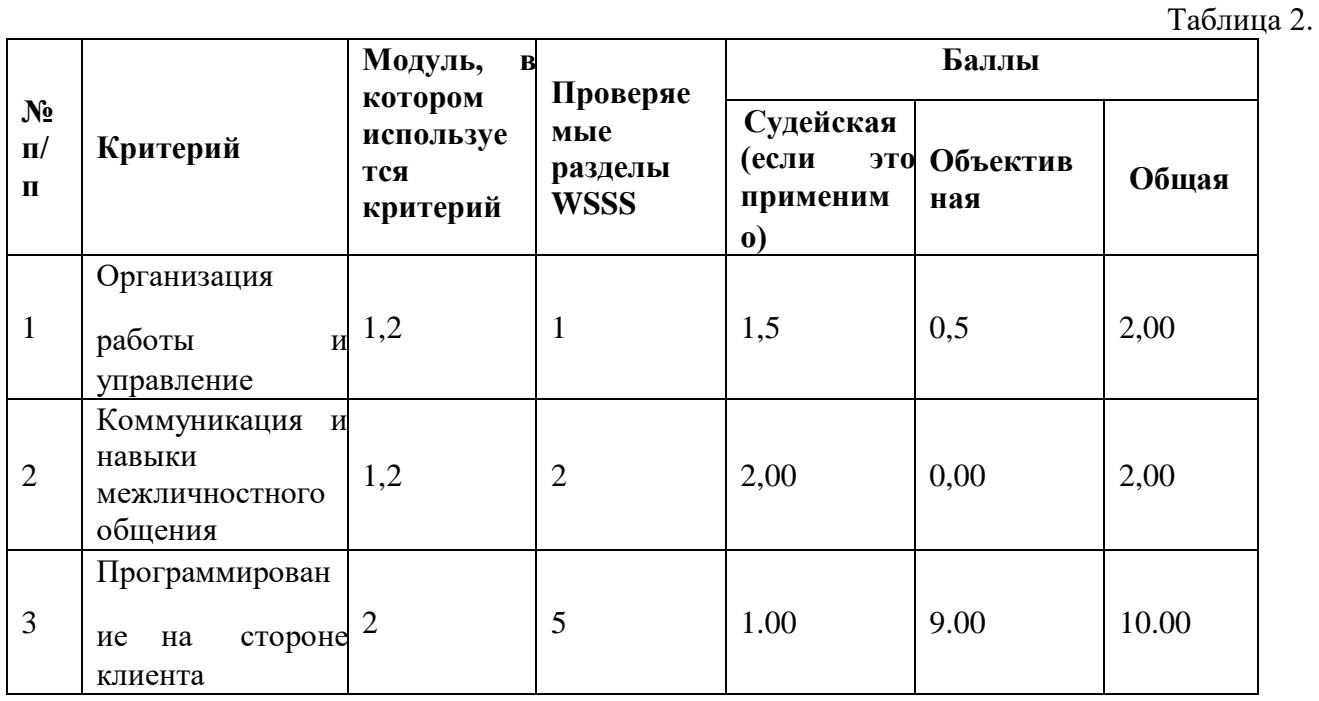

18

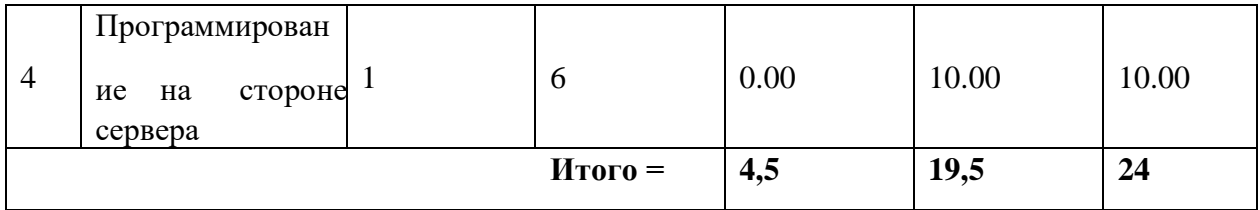

3. Список оборудования и материалов, запрещенных на площадке (при наличии):гаджеты (телефоны, плееры, умные часы, трекеры и т.п.) за исключением проводных клавиатуры, мыши, наушников (без встроенной памяти). Съемные носители (Flash накопители, жесткие диски, карты памяти и т. п.). Справочные источники принесенные с собой (тетради, блокноты, листы и т. п.)

4. Примерное задание для демонстрационного экзамена по комплекту оценочной документации .

Продолжительность выполнения задания: 3 ч. Модули с описанием работ **Модуль 1:** 

### **Введение**

Ваша задача разработать мини-форум для одной газеты.

Вам предоставляются заранее сверстанные макеты всех страниц сайта.

Вам необходимо реализовать следующий функционал:

- Регистрация, авторизация и выход пользователей
- Разграничение пользователей по ролям (администратор и пользователь)
- Создание и просмотр тем
- Возможность оставлять ответы в тему
- Административная панель с возможностью просмотра (тем, пользователей)

Время на выполнение: 1,5ч. описание проекта и задач

#### **Регистрация**

Пользователи должны иметь возможность зарегистрироваться на форуме. Для этого им требуется ввести следующие данные на форме регистрации:

- Email обязательное поле, уникальный email
- Имя обязательное поле
- Фамилия обязательное поле
- Пароль обязательное поле

Данные с формы должны валидироваться на стороне сервера и в случае ошибки валидации необходимо отобразить соответствующие ошибки на форме. Все зарегистрировавшиеся пользователи должны автоматически получать роль пользователя.

#### Авторизация

Пользователи должны иметь возможность авторизоваться на форуме используя email и пароль. Все ошибки валидации должны отображаться.

Выход

Авторизовавшиеся пользователи должны иметь возможность выйти из форума нажав на кнопку выхода в меню навигации.

### Просмотр своих тем

Пользователь должен иметь возможность просмотреть свои темы. Для этого ему необходимо перейти в раздел своих тем.

На странице своих тем пользователь должен видеть список своих тем, отсортированный в следующем порядке:

- 1. Темы, которые ожидают модерацию
- 2. Темы, которые прошли модерацию
- 3. Темы, которые были отклонены

Каждая тема должна включать в себя: название, текст, статус, дату создания в формате ддмм-гггг чч:мм:сс

Создание новой темы

Пользователь должен иметь возможность создать новую тему. Для этого ему необходимо выбрать создание новой темы в разделе своих тем.

На форме создания темы необходимо заполнить следующие поля:

- 1 Название обязательное поле
- 2 Текст обязательное поле

В случае ошибок валидации необходимо отобразить сообщения об ошибках.

Созданная тема должна иметь дату и время создания. Только что созданная тема должна отображаться у пользователя в списке его тем и у администратора в разделе модерации тем.

### **Главная страница**

На главной странице должны выводиться все темы из системы, которые прошли модерацию. У каждой темы необходимо отобразить название, краткий текст и кол-во ответов в теме.

### Просмотр записи

Пользователи должны иметь возможность просматривать темы. На странице с темой должна присутствовать следующая информация:

- Название
- Дата создания темы в формате гггг-мм-дд чч:мм
- Текст
- Ответы к теме

Авторизованный пользователь должен иметь возможность оставлять ответы под темой.

#### Ответы

Каждый ответ в теме должен отображать следующую информацию

- Текст ответа
- Имя пользователя
- Дату и время в формате дд.мм.гггг чч:мм

Ответы к записи должны быть отсортированы по новизне (сначала новые).

Функционал администратора

Просмотр списка тем

На данной странице должны выводиться все темы, которые присутствуют в системе.

Список тем должен быть отсортирован в следующем порядке:

- 1. Новые темы, которые ожидают модерацию
- 2. Одобренные темы
- 3. Отклоненные темы

Администратор может одобрить тему, тогда тема появляется на главной странице.

Администратор может отклонить тему, тогда тема не появляется на главной странице.

Просмотр списка пользователей

На данной странице должны выводиться все пользователи.

Администратор должен иметь возможность заблокировать или зазблокировать пользователя. Заблокированные пользователи не должны иметь возможности создавать тему и оставлять ответы.

### **Инструкции для участника**

Ваша работа должна быть доступна по адресу: http://xxxxxxm1.wsr.ru, где xxxxxx – ваш логин

Создайте учетную запись администратора со следующими учетными данными:

- Логин: forum
- Пароль: FM40

Вам предоставляются следующие конфигурации PHP Фреймворков:

- Laravel  $6.4.0$
- Yii 2.0.29

Вы можете использовать любой из предоставленных Фреймворков.

#### **Модуль 2:**

#### **Введение**

К вам обратилась компания по разработке игр для веб-сайтов. Компания просит помочь в разработке веб-игры. Вам предоставляется вся необходимая верстка. Ваша задача – только клиентское программирование.

Время на выполнение: 1,5ч. **Описание проекта и задач** 

Экран входа

При открытии игры должен быть отображен экран входа в игру. На данном экране присутствует поле для указания вашего имени и кнопка входа.

Если имя пользователя не указано, то кнопка должна быть не активна.

Когда имя пользователя будет заполнено кнопка должна стать активной.

В поле для имени игрока должно быть указано имя последнего игрока, который играл в игру (даже после перезагрузки страницы). Если никто еще не играл в игру, то поле должно быть пустым.

При клике на кнопку входа экран должен смениться на игровой.

Игровой экран

На игровом экране находиться имя пользователя, которое должно корректно отображаться, секундомер (начинает считать с 00:00), который должен быть запущен при старте игры, счетчик жизней (при старте у игрока есть 3 жизни) и счетчик пойманных предметов.

На игровом поле есть корзина, в которую нужно ловить падающие фрукты.

При старте игры корзина должна находиться снизу по центру.

В процессе игры должны появляться фрукты (1 фрукт каждую секунду).

Фрукты должны падать вниз с разной скоростью.

Игрок должен иметь возможность управлять корзиной с помощью стрелок влево и вправо.

Корзина не должна выходить за пределы игровой зоны.

Если фрукт достигает земли (нижняя граница экрана), то у пользователя отнимаются жизни.

Если удерживать «пробел», то все фрукты, присутствующие на экране будут считаться собранными. Этот процесс может быть активен не дольше 4 секунд. После этого нужно 5 секунд на восстановление.

Постарайтесь отобразить процесс «автоматического сбора».

Должна быть возможность поставить игру на паузу нажав кнопку ESC. Повторное нажатие должно продолжить игру. Во время паузы все интерактивные действия (анимация, секундомер, фрукты, корзина) должны быть приостановлены.

Когда жизни будут равны нулю, то игра должна закончиться и должен отобразиться экран с результатами.

#### **Экран с результатами**

На экране с результатами необходимо отобразить время, которое игрок продержался в игре и кол-во собранных фруктов. Если игрок продержался дольше 10 секунд, то должно отобразиться сообщение о выигрыше, иначе о проигрыше.

На экране с результатами есть кнопка «Играть сначала» при клике на которую игра должна перезапуститься.

#### Инструкции для участника

Ваша работа должна быть доступна по адресу: http://xxxxxx-m2.wsr.ru, где xxxxxx – ваш логин

Вы можете использовать библиотеку jQuery.

### **6. УЧЕБНО-МЕТОДИЧЕСКИЕ МАТЕРИАЛЫ, ОБЕСПЕЧИВАЮЩИЕ РЕАЛИЗАЦИЮ ПРОГРАММЫ**

Учебно-методические материалы представлены:

- 1. Программой повышения квалификации «Web-программирование».
- 2. Положением об Учебно-производственном центре по подготовке, переподготовке и повышению

квалификации строителей краевого государственного бюджетного профессионального образовательного учреждения «Алтайский архитектурно-строительный колледж»;

- 3. Положением о профессиональном обучении в краевом государственном бюджетном профессиональном образовательном учреждении «Алтайский архитектурно-строительный колледж» (КГБПОУ «Алтайский архитектурно-строительный колледж»);
- 4. Положением о формах обучения по дополнительным профессиональным образовательным программам и программам профессионального обучения в краевом государственном бюджетном профессиональном образовательном учреждении «Алтайский архитектурно строительный колледж»;
- 5. Правилами приема обучающихся на обучение по программам дополнительного профессионального образования и основным программам профессионального обучения в
- 6. КГБПОУ «Алтайский архитектурно-строительный колледж»;
- 7. Электронными учебными материалами.
- 8. Материалами для проведения промежуточной и итоговой аттестации обучающихся.